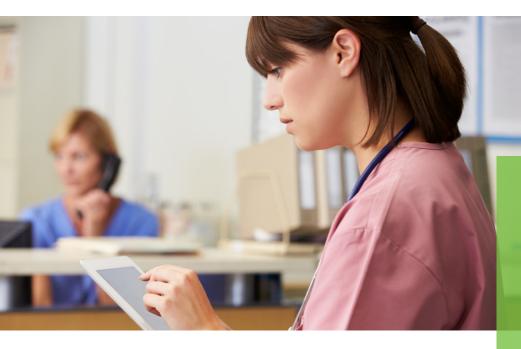

## MediRegs Coding Center – Student

Your single online reference for learning to code

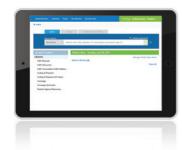

**MediRegs Coding Center - Student** is a perfect fit for students who want to gain real-world experience and learn to code at the same time.

- Simple search functionality makes it easy to search across multiple code sets by code, description or key terms for verification of coding, diagnosis/procedure codes and coverage from one location.
- E-Code Sets allow for searching by code, description or common terms, including integration with the explorer tool to provide complete code set content for HCPCS, CPT®, ICD-9-CM, and ICD-10.
- A CMS glossary, MLN Matters, Job Aids, fee schedule information, acronym tool and frequently asked questions further expand the list of reference material.
- An NCCI (National Correct Coding Initiatives) code pair checking tool makes it easy to learn and understand this common coding pain point.
- Customizable daily and weekly alerts, stored search alerts and personal bookmark folders provide instant access to necessary information.
- Learn how to group diagnoses for inpatient claims with the MS-DRG Grouper.

NOW AVAILABLE ON THE COMPLETELY REDESIGNED MEDIREGS PLATFORM! Our introductory coding solution, MediRegs Coding Center – Student allows students to both learn from actual examples as they go through the e-textbook lessons and access primary-source material to validate that learning process.

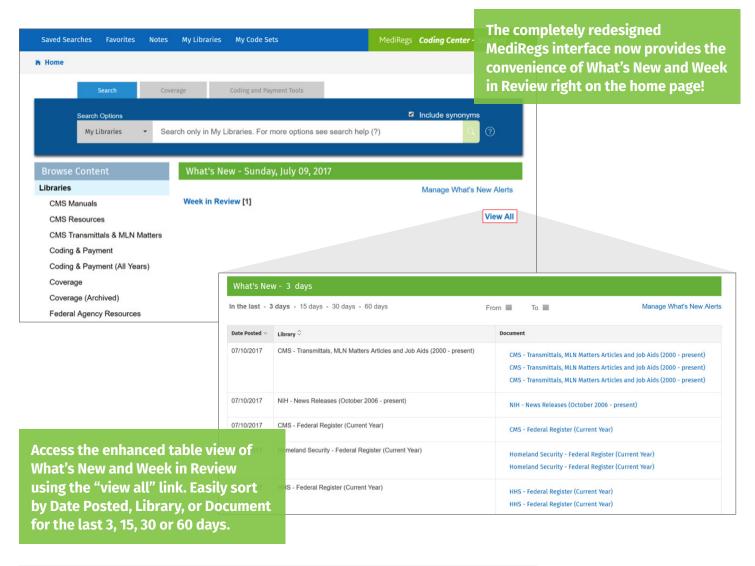

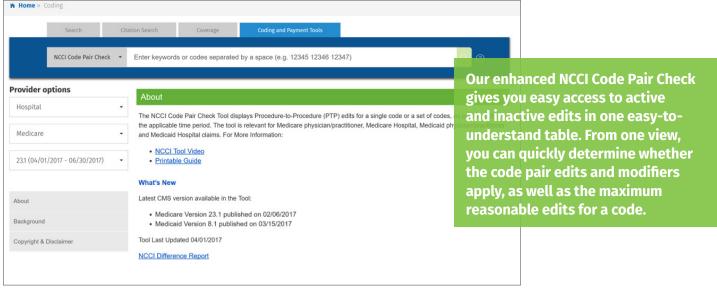

To learn more about MediRegs Coding Center, contact your Wolters Kluwer sales representative at (800) 808-6800.

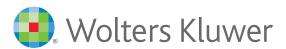